## <span id="page-0-1"></span>mBPCR

October 5, 2010

<span id="page-0-0"></span>computeMBPCR *Estimate the copy number profile*

## Description

Function to estimate the copy number profile with a piecewise constant function using mBPCR. Eventually, it is possible to estimate the profile with a smoothing curve using either the Bayesian Regression Curve with  $K_2$  (BRC with  $K_2$ ) or the Bayesian Regression Curve Averaging over k (BRCAk). It is also possible to choose the estimator of the variance of the levels rhoSquare (i.e. either  $\hat{\rho}_1^2$  or  $\hat{\rho}^2$ ) and by default  $\hat{\rho}_1^2$  is used.

## Usage

computeMBPCR(y, kMax=50, nu=NULL, rhoSquare=NULL, sigmaSquare=NULL, typeEstRho=

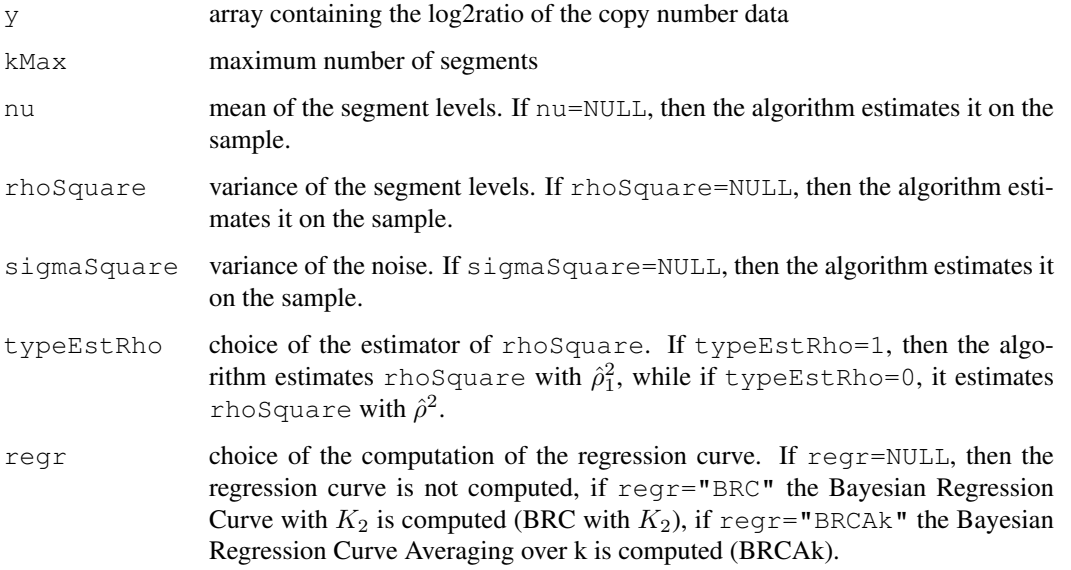

#### Details

By default, the function estimates the copy number profile with mBPCR and estimating rhoSquare on the sample, using  $\hat{\rho}_1^2$ . It is also possible to use  $\hat{\rho}^2$  as estimator of rhoSquare, by setting typeEstRho=0, or to directly set the value of the parameter.

The function gives also the possibility to estimate the profile with a Bayesian regression curve: if regr="BRC" the Bayesian Regression Curve with  $K_2$  is computed (BRC with  $K_2$ ), if regr="BRCAk" the Bayesian Regression Curve Averaging over k is computed (BRCAk).

## Value

A list containing:

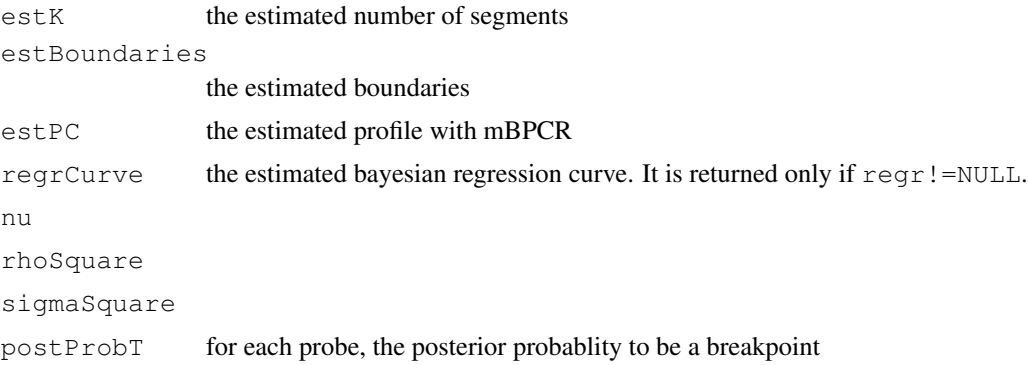

#### References

Rancoita, P. M. V., Hutter, M., Bertoni, F., Kwee, I. (2009). Bayesian DNA copy number analysis. *BMC Bioinformatics* 10: 10. <http://www.idsia.ch/~paola/mBPCR>

#### See Also

[estProfileWithMBPCR](#page-3-0), [plotEstProfile](#page-9-0), [writeEstProfile](#page-11-0), [estGlobParam](#page-2-0)

#### Examples

```
##import the 250K NSP data of chromosome 11 of cell line JEKO-1
data(jekoChr11Array250Knsp)
```

```
##first example
## we select a part of chromosome 11
y <- jekoChr11Array250Knsp$log2ratio[6400:6900]
p <- jekoChr11Array250Knsp$PhysicalPosition[6400:6900]
##we estimate the profile using the global parameters estimated on the whole genome
##the profile is estimated with mBPCR and with the Bayesian Regression Curve
results <- computeMBPCR(y, nu = - 3.012772e-10, rhoSquare=0.0479, sigmaSquare=0.0699, regr = '
plot(p, y)
points(p, results$estPC, type='l', col='red')
points(p, results$regrCurve,type='l', col='green')
###second example
### we select a part of chromosome 11
#y <- jekoChr11Array250Knsp$log2ratio[10600:11600]
```
#### <span id="page-2-1"></span>estGlobParam 3

```
###we estimate the profile using the global parameters estimated on the whole genome
###the profile is estimated with mBPCR and with the Bayesian Regression Curve Ak
#results <- computeMBPCR(y, nu=-3.012772e-10, rhoSquare=0.0479, sigmaSquare=0.0699, regr=
#plot(p,y)
#points(p, results$estPC, type='l', col='red')
#points(p, results$regrCurve, type='l', col='green')
```
<span id="page-2-0"></span>estGlobParam *Estimate global parameters of copy number data*

#### Description

Function to estimate the global parameters of copy number data: the mean and the variance of the segment levels (called nu and rhoSquare, respectively), the variance of the noise (sigmaSquare). It is possible to choose the estimator of rhoSquare (i.e. either  $\hat{\rho}_1^2$  or  $\hat{\rho}^2$ ) and by default  $\hat{\rho}_1^2$  is used.

## Usage

estGlobParam(y, nu=NULL, rhoSquare=NULL, sigmaSquare=NULL, typeEstRho=1)

#### Arguments

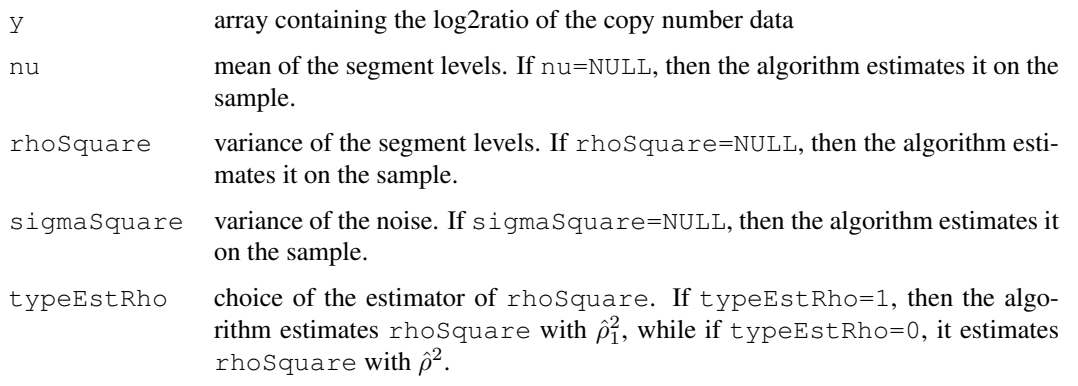

## Value

A list containing:

nu rhoSquare sigmaSquare

#### References

Rancoita, P. M. V., Hutter, M., Bertoni, F., Kwee, I. (2009). Bayesian DNA copy number analysis. *BMC Bioinformatics* 10: 10. <http://www.idsia.ch/~paola/mBPCR>

## Examples

```
##import the 10K data of cell line REC
data(rec10k)
##estimation of all the global parameters (the variance of the segment is estimated with
estGlobParam(rec10k$log2ratio)
```

```
estProfileWithMBPCR
```
*Estimate and print the copy number profile of some chromosomes of a sample*

#### Description

Function to estimate the copy number profile with a piecewise constant function using mBPCR. Eventually, it is possible to estimate the profile with a smoothing curve, using either the Bayesian Regression Curve with  $K_2$  (BRC with  $K_2$ ) or the Bayesian Regression Curve Averaging over k (BRCAk). It is also possible to choose the estimator of the variance of the levels rhoSquare (i.e. either  $\hat{\rho}_1^2$  or  $\hat{\rho}^2$ ) and by default  $\hat{\rho}_1^2$  is used.

## Usage

```
estProfileWithMBPCR(snpName, chr, position, logratio, chrToBeAnalyzed, maxProk
                    rhoSquare=NULL, kMax=50, nu=NULL, sigmaSquare=NULL, typeEs
```
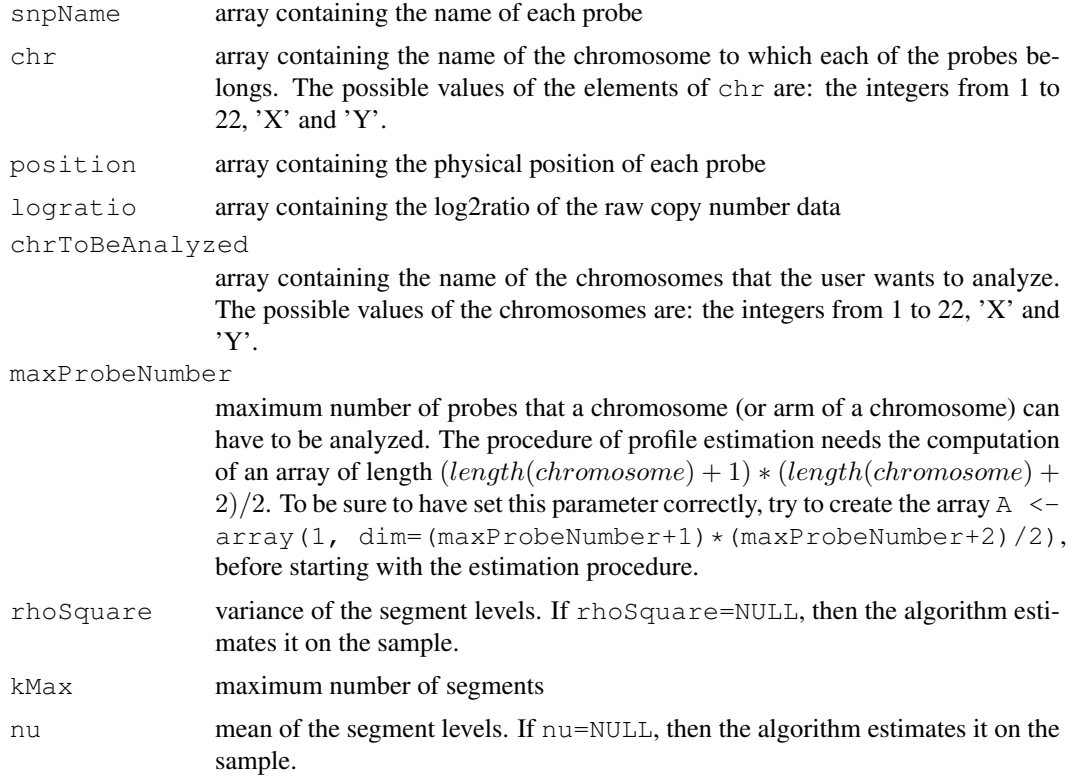

<span id="page-3-1"></span>

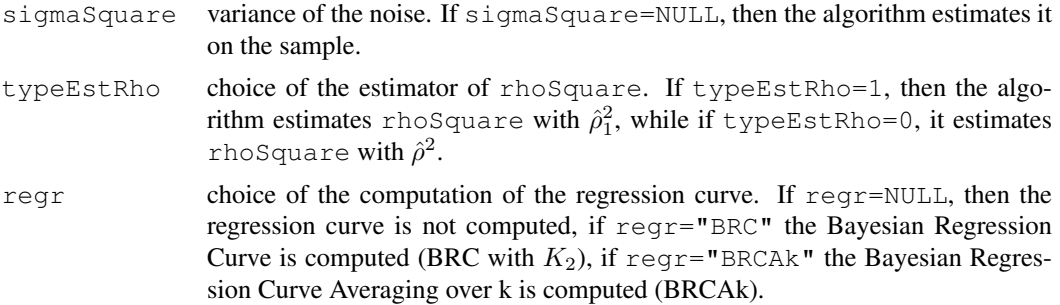

## Details

By default, the function estimates the copy number profile with mBPCR and estimating rhoSquare on the sample, using  $\hat{\rho}_1^2$ . It is also possible to use  $\hat{\rho}^2$  as estimator of rhoSquare, by setting typeEstRho=0, or to directly set the value of the parameter.

The function gives also the possibility to estimate the profile with a Bayesian regression curve: if regr="BRC" the Bayesian Regression Curve with  $K_2$  is computed (BRC with  $K_2$ ), if regr="BRCAk" the Bayesian Regression Curve Averaging over k is computed (BRCAk).

See function writeEstProfile, to have the results in nicer tables or to write them on files.

#### Value

A list containing:

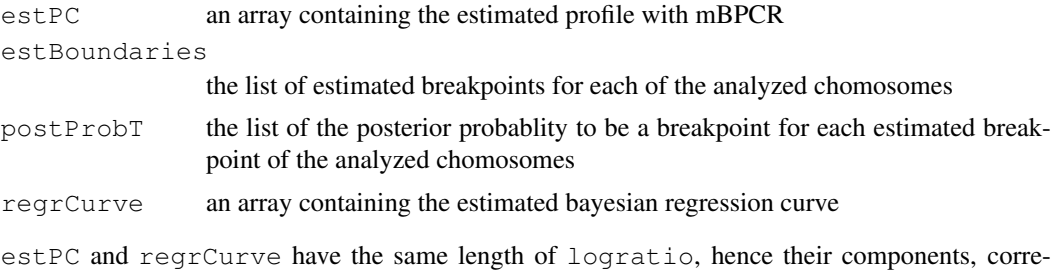

References

Rancoita, P. M. V., Hutter, M., Bertoni, F., Kwee, I. (2009). Bayesian DNA copy number analysis. *BMC Bioinformatics* 10: 10. <http://www.idsia.ch/~paola/mBPCR>

#### See Also

[plotEstProfile](#page-9-0), [writeEstProfile](#page-11-0), [computeMBPCR](#page-0-0)

sponding to the not analyzed chromosomes, are equal to NA.

## Examples

```
##import the 10K data of cell line REC
data(rec10k)
##estimation of the profile of chromosome 5
results <- estProfileWithMBPCR(rec10k$SNPname, rec10k$Chromosome, rec10k$PhysicalPosition
##plot the estimated profile of chromosome 5
y <- rec10k$log2ratio[rec10k$Chromosome == 5]
p <- rec10k$PhysicalPosition[rec10k$Chromosome == 5]
plot(p, y)
```

```
points(p, results$estPC[rec10k$Chromosome == 5], type='l', col='red')
```
###for the estimation of the profile of all chromosomes #results <- estProfileWithMBPCR(rec10k\$SNPname, rec10k\$Chromosome, rec10k\$PhysicalPositio

## estProfileWithMBPCRforOligoSnpSet

*Estimate and print the copy number profile of some chromosomes of samples in an oligoSnpSet object*

#### Description

Function to estimate the copy number profile with a piecewise constant function using mBPCR. Eventually, it is possible to estimate the profile with a smoothing curve, using either the Bayesian Regression Curve with  $K_2$  (BRC with  $K_2$ ) or the Bayesian Regression Curve Averaging over k (BRCAk). It is also possible to choose the estimator of the variance of the levels rhoSquare (i.e. either  $\hat{\rho}_1^2$  or  $\hat{\rho}^2$ ) and by default  $\hat{\rho}_1^2$  is used.

#### Usage

```
estProfileWithMBPCRforOligoSnpSet(sampleData, sampleToBeAnalyzed, chrToBeAnaly
                    rhoSquare=NULL, kMax=50, nu=NULL, sigmaSquare=NULL, typeEs
```
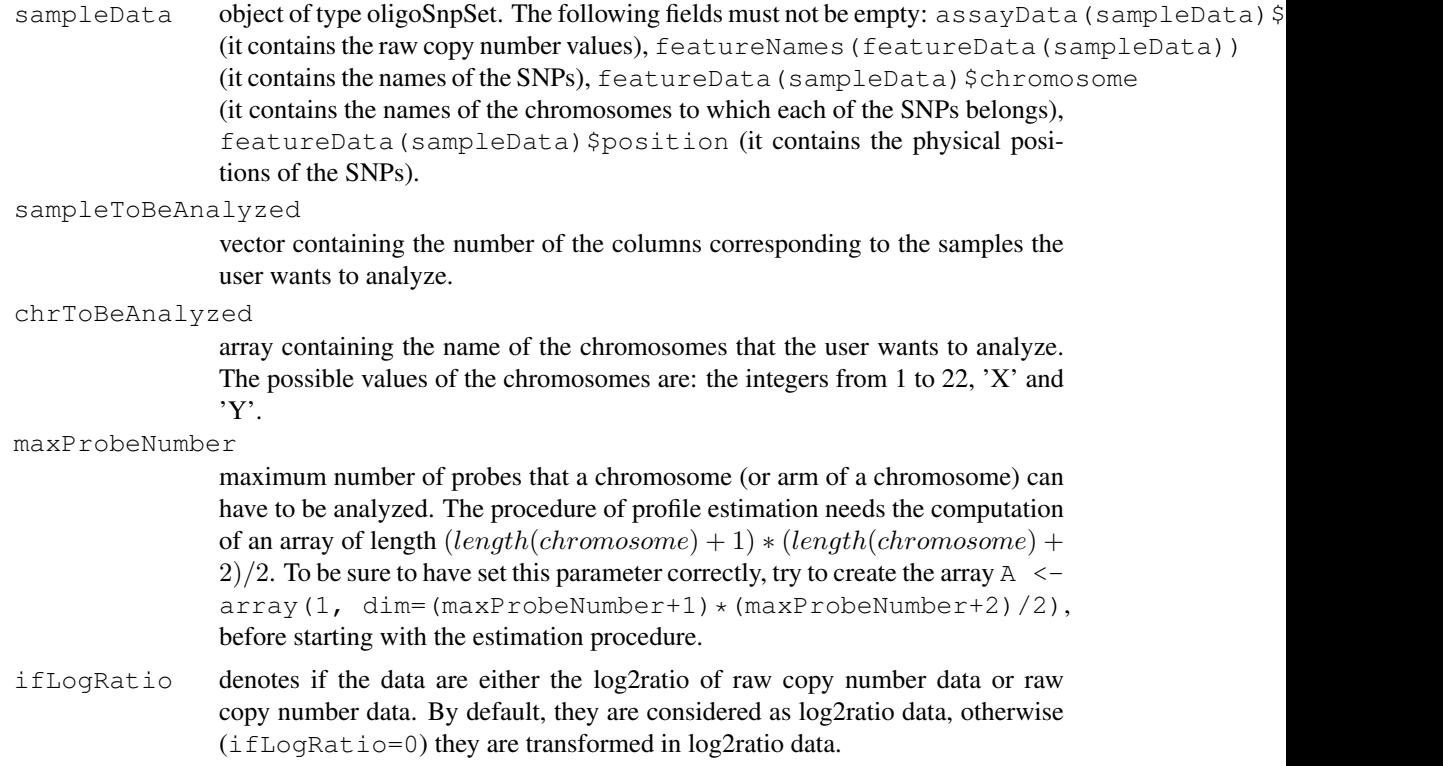

<span id="page-5-0"></span>

#### estProfileWithMBPCRforOligoSnpSet 7

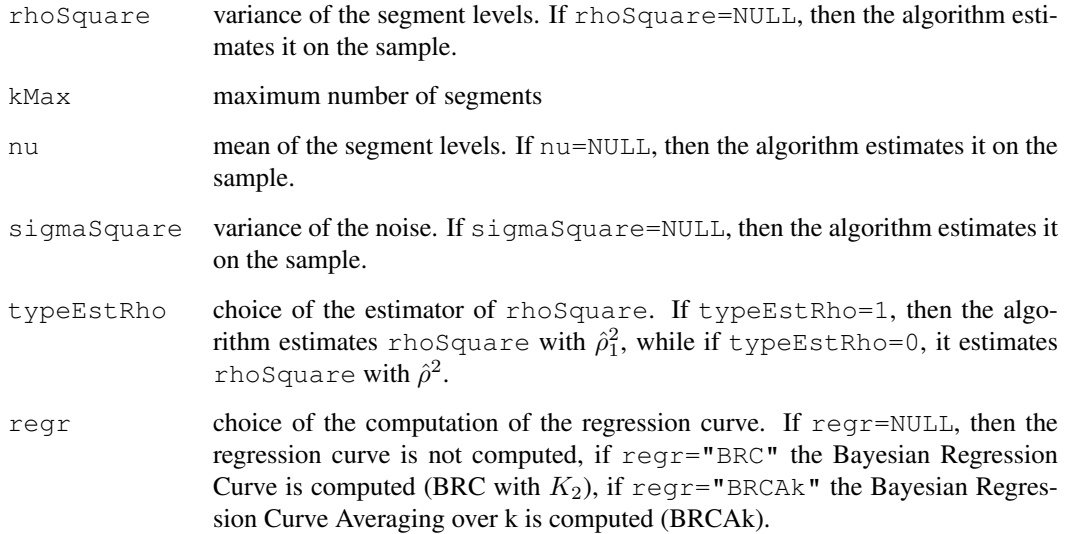

## Details

By default, the function estimates the copy number profile with mBPCR and estimating rhoSquare on the sample, using  $\hat{\rho}_1^2$ . It is also possible to use  $\hat{\rho}^2$  as estimator of rhoSquare, by setting typeEstRho=0, or to directly set the value of the parameter.

The function gives also the possibility to estimate the profile with a Bayesian regression curve: if regr="BRC" the Bayesian Regression Curve with  $K_2$  is computed (BRC with  $K_2$ ), if regr="BRCAk" the Bayesian Regression Curve Averaging over k is computed (BRCAk).

#### Value

A list containing:

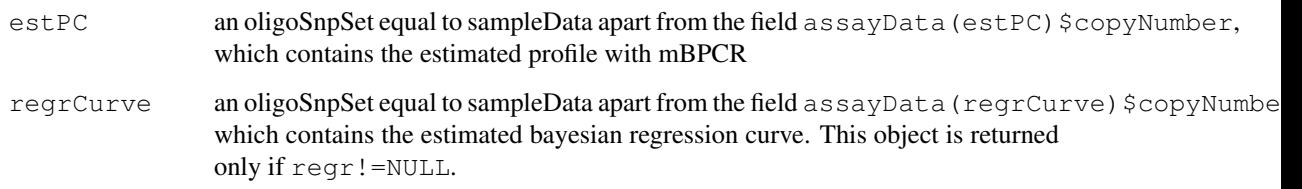

```
The matrices assayData (estPC) $copyNumber and assayData (regrCurve) $copyNumber
have the same dimension of assayData(sampleData)$copyNumber, hence their elements,
corresponding to the not analyzed chromosomes and samples, are equal to NA.
```
## References

Rancoita, P. M. V., Hutter, M., Bertoni, F., Kwee, I. (2009). Bayesian DNA copy number analysis. *BMC Bioinformatics* 10: 10. <http://www.idsia.ch/~paola/mBPCR>

## See Also

[estProfileWithMBPCR](#page-3-0), [computeMBPCR](#page-0-0)

## Examples

```
###import an example of oligoSnpSet data
#data(sample.snpset)
##estimation of chromosome 1 in sample 3
#r <- estProfileWithMBPCRforOligoSnpSet(sample.snpset, sampleToBeAnalyzed=3, chrToBeAnaly
##plot of the estimated chromosomes
#cc <- r$estPC
\#cc1 \leftarrow cc[chromosome(cc) == "1", 3]#graph.par <- plotSnp(cc1)
#graph.par$ylim <- c(-0.23, 0.1)
#graph.par$cytoband.ycoords <- c(-0.22, -0.18)
#print(graph.par)
```
importCNData *Import the copy number data*

## Description

Function to import the raw copy number data from a tab delimited file.

#### Usage

importCNData(path, NRowSkip, ifLogRatio=1)

## Arguments

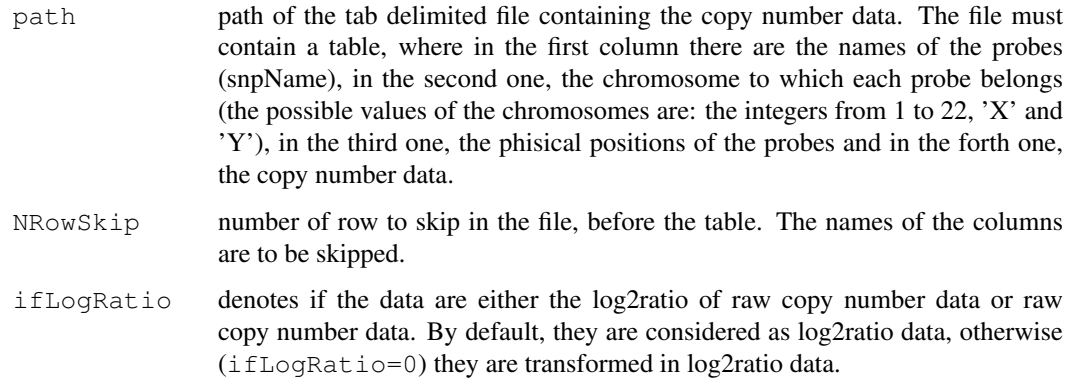

#### Value

#### A list containing:

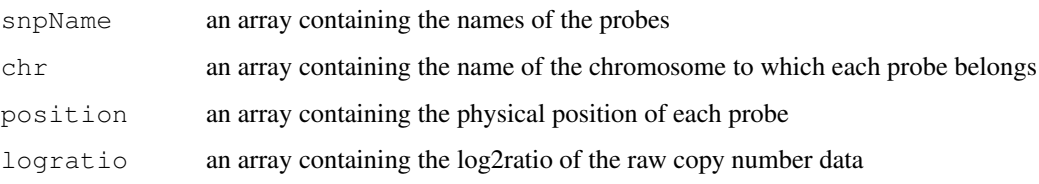

<span id="page-7-0"></span>

## <span id="page-8-0"></span>jekoChr11Array250Knsp 9

#### Examples

```
###import the 10K data of cell line REC
path <- system.file("extdata", "rec10k.txt", package = "mBPCR")
rec10k <- importCNData(path, NRowSkip=1)
plot(rec10k$position[rec10k$chr == 3], rec10k$logratio[rec10k$chr == 3])
```
jekoChr11Array250Knsp

*Affymetrix GeneChip Mapping 250K NSP Array data of JEKO-1 cell line (chr. 11)*

## Description

Affymetrix GeneChip Mapping 250K NSP Array data of JEKO-1 cell line.

## Usage

data(jekoChr11Array250Knsp)

## Format

A data frame containing four variables: first is SNP name ('SNPname'), second is probe chromosome ('Chromosome'), third is probe position ('PhysicalPosition') and fourth is probe raw log2ratio ('log2ratio').

#### Source

Poretti, G. Rancoita, P.M.V. Kwee, I. Bertoni, F., unpublished

logAdd *Overflow-safe computation of the logarithm of a sum*

## Description

Function to compute the logarithm of a sum of small numbers, avoiding overflow.

## Usage

```
logAdd(x)
```
#### Arguments

 $x$  array or matrix containing the logarithm of the terms of the sum. If  $x$  is a matrix, the function return the results by column.

#### Value

If x is an array, the function returns  $log(sum_i(e^x[i]))$ , otherwise it returns an array containing the results by column.

## Examples

```
x \leftarrow \log(c(0.0001, 0.0003, 0.000006))y \leftarrow \text{logAdd}(x)##verification that the computation is correct
z <- sum(c(0.0001, 0.0003, 0.000006))
z
exp(y)
```
<span id="page-9-0"></span>plotEstProfile *Plot the estimated profile of copy number data*

## Description

Function to plot the estimated profiles of copy number data.

## Usage

```
plotEstProfile(sampleName='', chr, position, logratio, chrToBePlotted, estPC,
               legendPosition='bottomleft', regrCurve=NULL, regr=NULL)
```
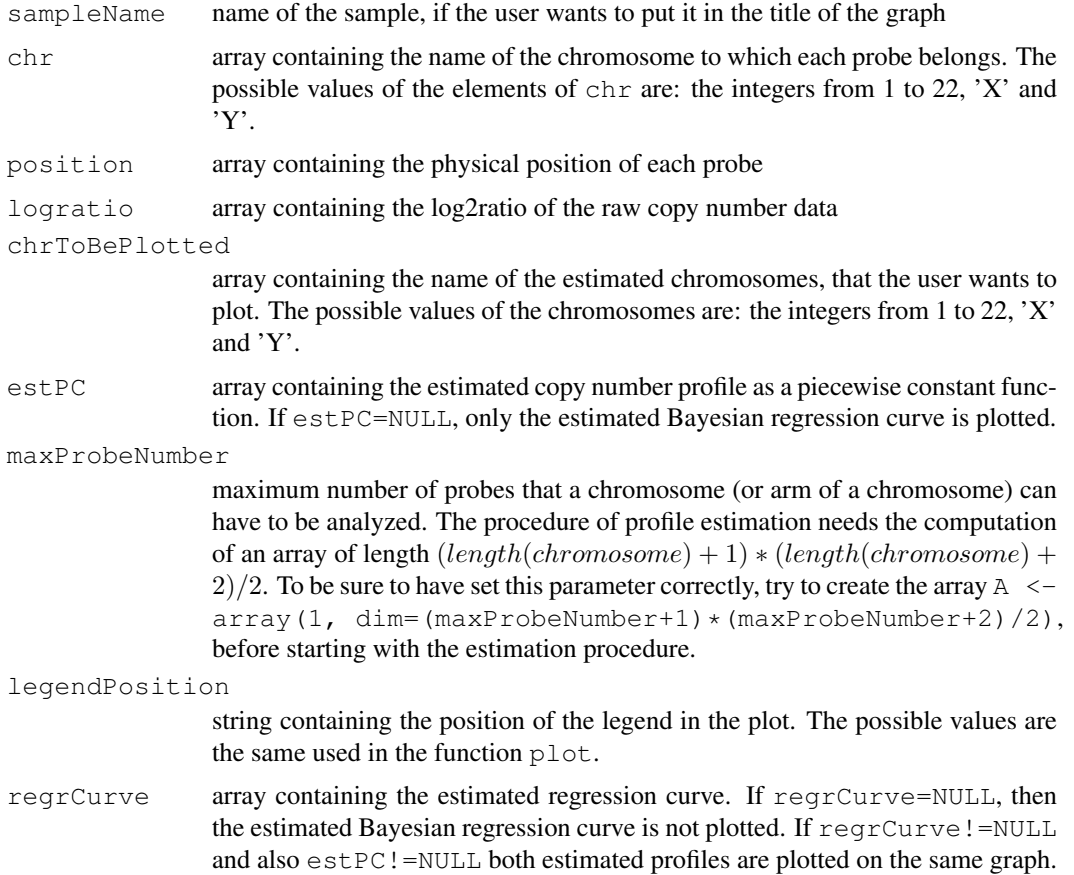

<span id="page-9-1"></span>

#### <span id="page-10-0"></span> $\text{rec10k}$  11

regr choice of the computation of the regression curve. If regr=NULL, then the regression curve was not computed (then the estimated Bayesian regression curve is not plotted), if regr="BRC" the Bayesian Regression Curve was computed (mBRC with  $K_2$ ), if regr="BRCAk" the Bayesian Regression Curve Averaging over k was computed (BRCAk).

## Details

The function plots the estimated profiles of the chromosomes of chrToBePlotted, separately.

#### Examples

```
##import the 10K data of cell line REC
data(rec10k)
##estimation of chromosomes 3 and 5
results <- estProfileWithMBPCR(rec10k$SNPname, rec10k$Chromosome, rec10k$PhysicalPosition
##plot the corresponding estimated profiles
plotEstProfile(sampleName='rec10k', rec10k$Chromosome, rec10k$PhysicalPosition, rec10k$1d
```
rec10k *Affymetrix GeneChip Mapping 10K Array data of REC-1 cell line*

#### Description

Affymetrix GeneChip Mapping 10K Array data of REC-1 cell line taken from the reference below.

#### Usage

```
data(rec10k)
```
#### Format

A data frame containing five variables: first is SNP name ('SNPname'), second is probe chromosome ('Chromosome'), third is probe position ('PhysicalPosition'), fourth is probe raw log2ratio ('log2ratio') and fifth are is probe genotype ('call').

#### Source

Rinaldi et al. (2006), Genomic and expression profiling identifies the B-cell associated tyrosine kinase Syk as a possible therapeutic target in mantle cell lymphoma, *British Journal of Haematology*, 132, 303-316

<span id="page-11-1"></span><span id="page-11-0"></span>writeEstProfile *Write the estimated profile of copy number data*

## Description

Function to write nicely the results of the copy number profile estimation. The function either writes the tables directly on a tab delimited file or returns the corresponding tables.

## Usage

```
writeEstProfile(path='', sampleName='', snpName, chr, position, logratio,
                chrToBeWritten, estPC, estBoundaries=NULL, postProbT=NULL,
                regrCurve=NULL, regr=NULL)
```
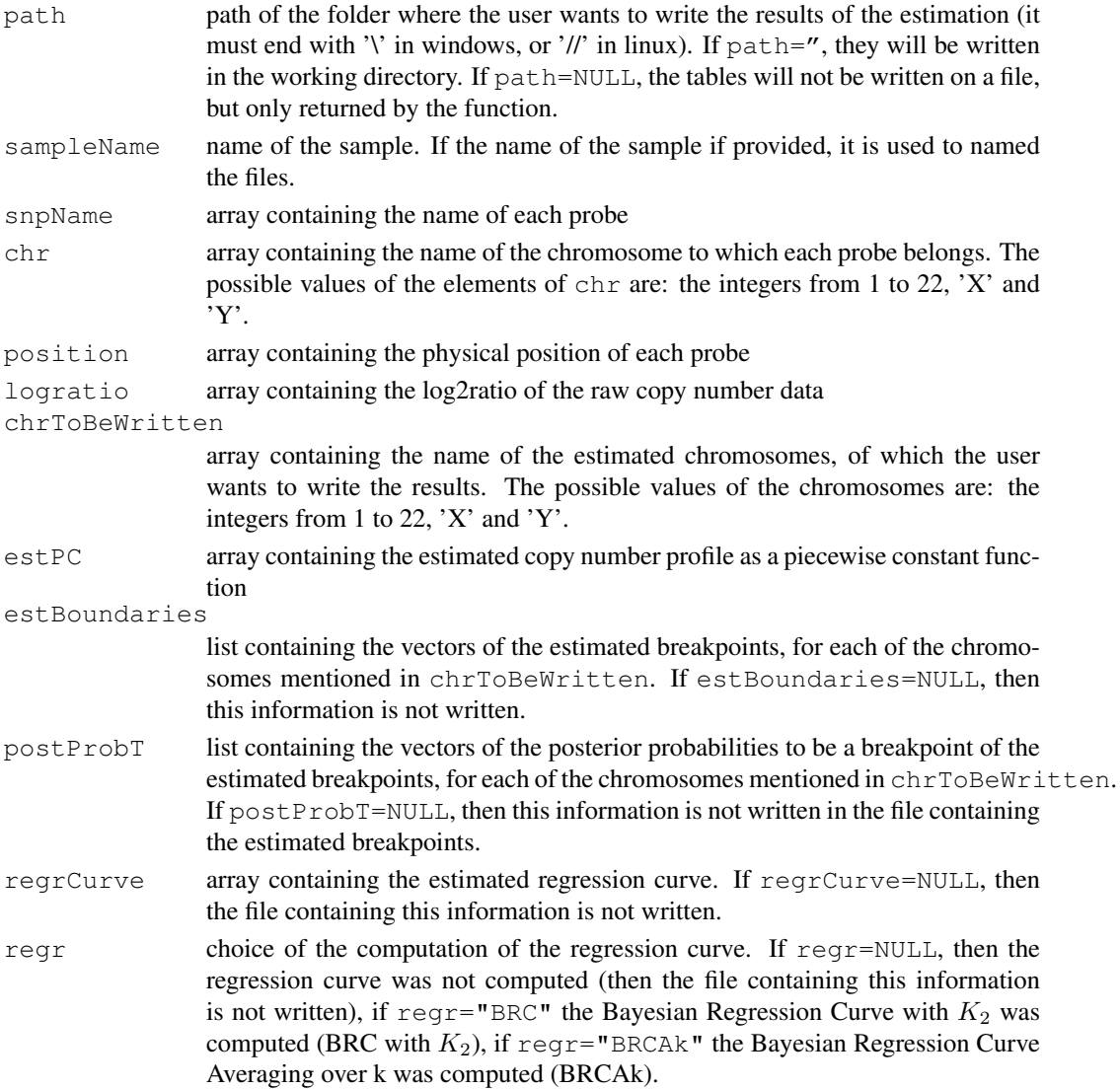

#### writeEstProfile 13

#### Details

The function writes or returns at maximum three tables:

-one containing the estimated profile with mBPCR (the columns are: 'SNPname', 'chromosome', 'position', 'rawLog2ratio', 'mBPCRestimate')

-one containing a summary about the estimated profile with mBPCR (the columns are: 'SNPname(start)', 'SNPname(end)', 'chromosome', 'position(start)', 'position(end)', 'nProbes', 'mBPCRestimate' and, eventually, 'breakpointPostProb'). This table is not created if  $ext{estBoundaries=NULL}$ .

-one containing the estimated profile with a regression curve (the columns are: 'SNPname', 'chromosome', 'position', 'rawLog2ratio' and the name of the regression curve used). This table is not created if regrCurve=NULL.

## Examples

```
##import the 10K data of cell line REC
data(rec10k)
##estimation of chromosome 5
results <- estProfileWithMBPCR(rec10k$SNPname, rec10k$Chromosome, rec10k$PhysicalPosition
##write the estimated profile of chromosome 5 in a file in the working directory
writeEstProfile(path='', sampleName='rec10k', rec10k$SNPname, rec10k$Chromosome, rec10k$B
```

```
#### the same result can be obtained in the following way, by using the function computeM
#
##estimation of the global parameters
#param <- estGlobParam(rec10k$log2ratio)
##estimation of chromosome 5
#results <- computeMBPCR(rec10k$log2ratio[rec10k$Chromosome == 5], nu=param$nu, rhoSquare
##write the estimated profile of chromosome 5 in a file in the working directory
#estPC <- array(dim=length(rec10k$SNPname))
#estBoundaries <- list(dim=1)
#postProbT <- list(dim=1)
#estPC[rec10k$Chromosome == 5] <- results$estPC
#estBoundaries[[1]] <- results$estBoundaries
#postProbT[[1]] <- c(results$postProbT[results$estBoundaries[-results$estK]],1)
#writeEstProfile(path='', sampleName='rec10k', rec10k$SNPname, rec10k$Chromosome, rec10k$
```
# Index

```
∗Topic datasets
    jekoChr11Array250Knsp, 9
    rec10k, 11
∗Topic file
   importCNData, 8
   writeEstProfile, 12
∗Topic hplot
   plotEstProfile, 10
∗Topic math
    logAdd, 9
∗Topic print
   plotEstProfile, 10
∗Topic regression
   computeMBPCR, 1
   estProfileWithMBPCR, 4
   estProfileWithMBPCRforOligoSnpSet,
       6
∗Topic smooth
   computeMBPCR, 1
   estProfileWithMBPCR, 4
   estProfileWithMBPCRforOligoSnpSet,
       6
∗Topic univar
   estGlobParam, 3
computeMBPCR, 1, 5, 7
estGlobParam, 2, 3
estProfileWithMBPCR, 2, 4, 7
estProfileWithMBPCRforOligoSnpSet,
       6
importCNData, 8
jekoChr11Array250Knsp, 9
logAdd, 9
plotEstProfile, 2, 5, 10
rec10k, 11
writeEstProfile, 2, 5, 12
```